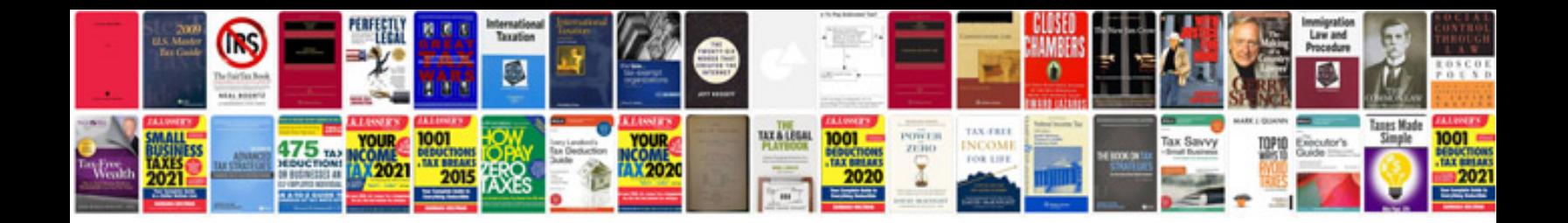

**Pneumatic schematic symbols**

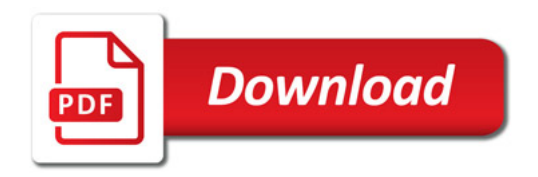

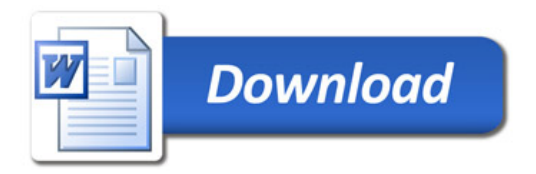